## Capítulo 6 Fluxo de carga linearizado Exercícios

## PSfrag replacements

(1) Uma linha de transmissão de 138 kV conecta as barras  $k \in m$ , conforme mostra a figura a seguir. Os parâmetros do modelo equivalente  $\pi$  da linha são:  $r_{km} = 0,1$  pu,  $x_{km} = 1,0$  pu e  $b_{km}^{sh} = 0,10$  pu (carregamento total). A figura a seguir mostra também o comportamento das tensões terminais e da abertura angular da linha ao longo do dia.

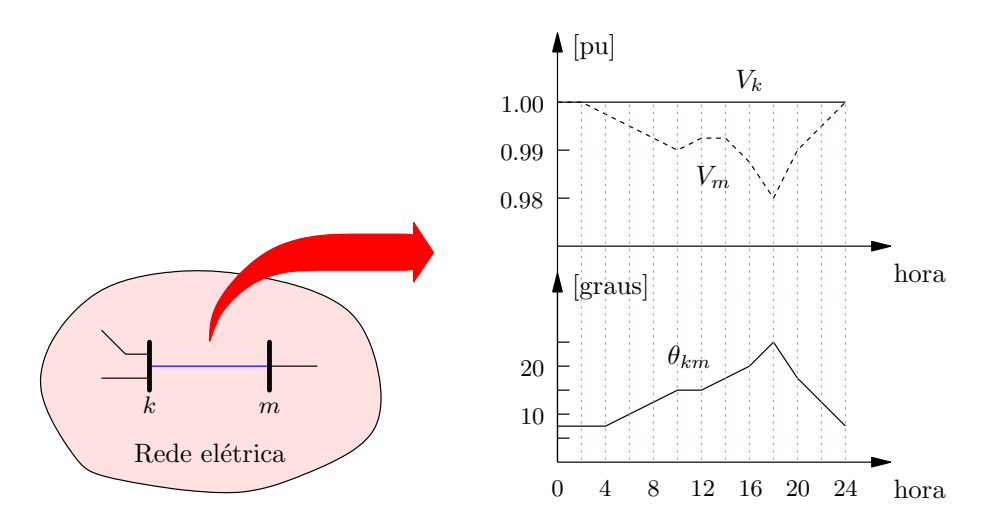

(a)  $(1,0)$  Preencha uma tabela como a mostrada a seguir para 0, 10 e 18 horas. Utilize 100 MVA como base de potência.

|          |      |  | modelo c.a. modelo c.c. diferença [%] |
|----------|------|--|---------------------------------------|
| $P_{km}$ | [MW] |  |                                       |
| $P_{mk}$ | [MW] |  |                                       |
| Perdas   | [MW] |  |                                       |

(b)  $(0,5)$  Comente os resultados obtidos no item  $(a)$ .

(2) Considere uma rede constituída por três barras e três linhas de transmissão, cujos dados, em p.u. estão tabelados a seguir:

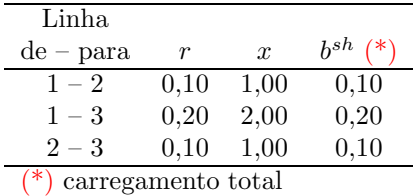

As barras  $2e$  3 contêm cargas de  $0.05e$  0.015 pu, respectivamente.

- (a)  $(1,0)$  Determine a distribuição dos fluxos de potência ativa na rede utilizando o modelo de fluxo de carga c.c. Adote a barra 1 como referência angular. Calcule a injeção de potência ativa na barra de referência.
- (b) (0,5) Repita os cálculos do item (a) considerando a barra 2 como referência. Lembre que as injeções de potência nas barras são as mesmas do item (a). Compare os resultados obtidos.
- (3) Considerando ainda a rede do problema (2), a linha 1-2 é substituída por um transformador defasador puro, cujos parâmetros são  $x_{12} = 1.0$  pu e  $\varphi_{12} = 10^\circ$  (modelo do transformador:  $(1 : e^{j\varphi_{12}})$  conectado à barra 1).
	- (a)  $(1,0)$  Determine a distribuição dos fluxos de potência ativa na rede utilizando o modelo do fluxo de carga c.c. e tomando a barra 1 como referência. Calcule a injeção de potência na barra de referência. Compare os resultados com o item (a) do problema (2).
	- (b) (1,0) Repita os cálculos do item (a) para  $\varphi_{12} = -10^{\circ}$ .
	- (c)  $(1,0)$  Tome como referência o caso em que  $\varphi_{12} = 0^{\circ}$  (problema (2), item (a)). Determine as máximas variações possíveis de fluxos de potência ativa no transformador defasador para  $\varphi_{12} = 10^{\circ}$  e  $\varphi_{12} = -10^{\circ}$ . Compare esses valores com as variações de fluxo reais calculadas em (a) e (b). Justifique as diferenças observadas.
	- (d)  $(1,0)$  Considere o estado da rede obtido no item (a). O limite de fluxo de potência ativa pelo transformador defasador 1-2 é 0,06 pu. Neste caso, conclui-se que para  $\varphi_{12} = 10^{\circ}$  o equipamento encontra-se sobrecarregado. Deve-se então determinar um novo ângulo de defasagem  $\varphi_{12}$  tal que o fluxo  $P_{12}$  atinja, no máximo, seu limite. Utilizando a análise de sensibilidade tem-se:

$$
\Delta P_{12} = \underbrace{\left(\frac{\partial}{\partial \theta} P_{12} \cdot \mathbf{B'}^{-1} \cdot \frac{\partial}{\partial \varphi_{12}} \mathbf{P} + \frac{\partial}{\partial \varphi_{12}} P_{12}\right)}_{\text{fator de sensibilidade}} \cdot \Delta \varphi_{12}
$$

Calcule o fator de sensibilidade e o novo ângulo  $\varphi_{12}$  que leve o fluxo de potência pelo transformador defasador para 0,06. Execute o cálculo de fluxo de carga linearizado para confirmar os resultados obtidos.

(4) Considere uma rede constituída por três barras e três linhas de transmissão, cujos dados, em p.u. estão tabelados a seguir:

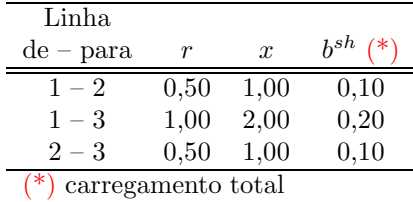

As barras  $2 \text{ e } 3$  contém cargas de 0,05 e 0,015 pu, respectivamente. A barra 1 é tomada como referência.

- (a)  $(0,5)$  Determine a distribuição dos fluxos de potência ativa na rede utilizando o modelo de fluxo de carga c.c. Adote a barra 1 como referência angular. Calcule a injeção de potência ativa na barra de referência.
- (b)  $(1,0)$  Repita o item (a) considerando a representação das perdas.

(5) (Exame Nacional de Cursos 1999) Uma concessionária de energia elétrica pretende analisar o comportamento dos fluxos de potência ativa em seu sistema, tendo em vista a previsão de carga para um horizonte de dez anos. Para isso, como engenheiro da Divisão de Planejamento dessa concessionária, você foi encarregado de estudar o problema. A figura abaixo representa o diagrama unifilar do sistema com as cargas futuras previstas.

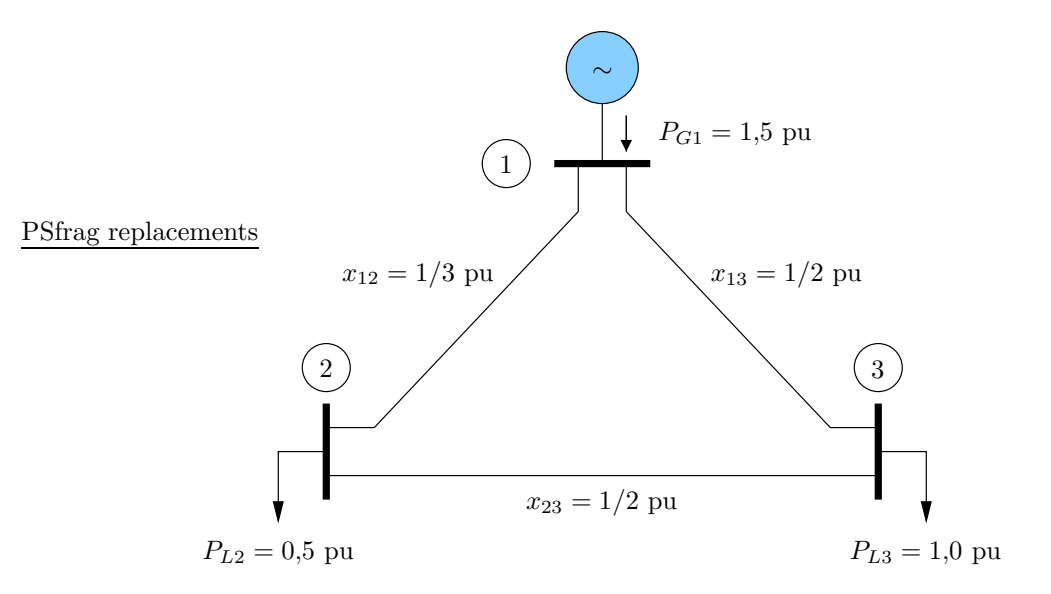

- (a)  $(0,5)$  Calcule os fluxos de potência ativa nas linhas de transmissão, considerando a barra 1 como a referência angular do sistema ( $\theta_1 = 0$  rad).
- (b) (1,0) Supondo que o fluxo de potˆencia m´aximo permitido na linha 1-2 seja 0,5 pu, determine analiticamente a reatância em pu, do menor banco de capacitores que deverá ser instalado em série com a linha 1-3, de modo que o limite máximo na linha 1-2 não seja ultrapassado.